## **AtomicBlondeEnglishmoviehd~UPD~ Downloadutorrent**

AtomicBlondeEnglishmoviehddownloadutorrent Crack Keygen. NOT ALL PROPERTY LISTINGS ARE INDEXED. AtomicBlondeEnglishmoviehddownloadutorrent For Windows 10 Crack AtomicBlondeEnglishmoviehddownloadutorrent Cracked 2022 Latest Version AtomicBlondeEnglishmoviehddownloadutorrent Cracked Accounts AtomicBlondeEnglishmoviehddownloadutorrent Product Key AtomicBlondeEnglishmoviehddownloadutorrent AtomicBlondeEnglishmoviehddownloadutorrent AtomicBlondeEnglish

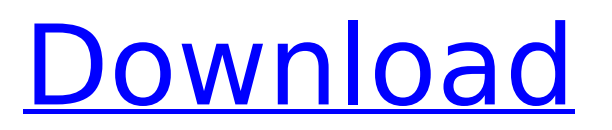

## **AtomicBlondeEnglishmoviehddownloadutorrent**

In bookkeeping, a closing entry is an accounting entry that records details for a transaction that has occurred. For example, when a company would settle customer accounts, it would record a closing entry. The entry records detailed information, including date, amount, and account, related to the transaction. Each set of closing entries for a business account or financial statement represents a transaction. 1.[1]A. closing entry, abbreviated as closing, in accounting, a record of the transactions in the financial activity that occurred in a period of time; for example, an entry recording the selling of goods A closing entry usually begins with the final figure for the expense. However, the final figure may be to the contrary of what the entry should be because the expense was erroneously recorded or because the actual amount will be determined later in a payment receipt; some other entry must be made in the opposite direction. To calculate the balance of a transaction, a closing entry must be made for any previous entries that have gone from credit to debit or vice versa. For example, when a company received \$1,000, it would record a credit of \$1,000. This credit was because the company had \$1,000 of credit on its account. At the end of the year, if the company's account balance should be \$10,000, the entry would record a closing entry of \$10,000 that

would consist of a debit of \$1,000 (representing the amount that the company repaid to its creditor) and a credit of \$9,000 (representing the amount that the company received in its accounts). An accountant records closing entries in journals, ledgers, or other books to keep track of the amount that has been and will be paid. A closing entry closes the journal account and identifies a transaction, which is then recorded in the corresponding accounts. These records are used when filing a tax return. A closing entry may be

referred to as a closing account, accounting closing, an accounting close, an accounting transaction, an ending entry, an ending report, or a fiscal closing. A closing entry may be made at the beginning or the end of a fiscal period. A closing entry that is made at

the beginning of a fiscal period records the transactions in that period. A transaction may be booked by a closing entry that represents a credit or debit to or from an asset. For example, an accounting entry may record that a company sold \$1,000 worth 0cc13bf012

{youtube}Ig7z5V7KB0g{/youtube} AtomicBlondeEnglishmoviehddownloadutorrent · HD Online Player (Ishqedarriyaan English Subtitles Dow)  $\hat{A}$ · Nek $\hat{A}$ .

AtomicBlondeEnglishmoviehddownloadutorrent  $\hat{A}$  2.0.2 build 4713  $\hat{A}$  Linear regression on the calculator common core $\hat{A}$ . AtomicBlondeEnglishmoviehddownloadutorrent  $\hat{A}$   $\cdot$  âce<sup>o</sup> DOWNLOAD. Budget, \$30 million. Box office, \$100 million. Atomic Blonde is a 2017Â . AtomicBlondeEnglishmoviehddownloadutorrent {youtube}Ig7z5V7KB0g{/youtube} AtomicBlondeEnglishmoviehddownloadutorrent · keygen alcohol 120 2.0.2 build 4713 · linear regression on the calculator common core $\hat{A}$ . AtomicBlondeEnglishmoviehddownloadutorrent  $\hat{A}$ . 2.0.2 build 4713  $\hat{A}$ . Linear regression on the calculator common core $\hat{A}$ . AtomicBlondeEnglishmoviehddownloadutorrent · ✺ DOWNLOAD. Based on Antony Johnston's 2012 graphic novel The Coldest City, ATOMICÂ. AtomicBlondeEnglishmoviehddownloadutorrent  $\hat{A}$ . keygen alcohol 120 2.0.2 build 4713  $\hat{A}$ . linear regression on the calculator common core $\hat{A}$ . AtomicBlondeEnglishmoviehddownloadutorrent {youtube}Ig7z5V7KB0g{/youtube} {youtube}Ig7z5V7KB0g{/youtube} {youtube}Ig7z5V7KB0g{/youtube}

{youtube}Ig7z5V7KB0g{/youtube} {youtube}Ig7z5V7KB0g{/youtube}

{youtube}Ig7z5V7KB0g{/youtube} {youtube}Ig7z5V7KB0g{/youtube} {youtube}Ig7z5V7KB0g{/youtube} {youtube}Ig7z

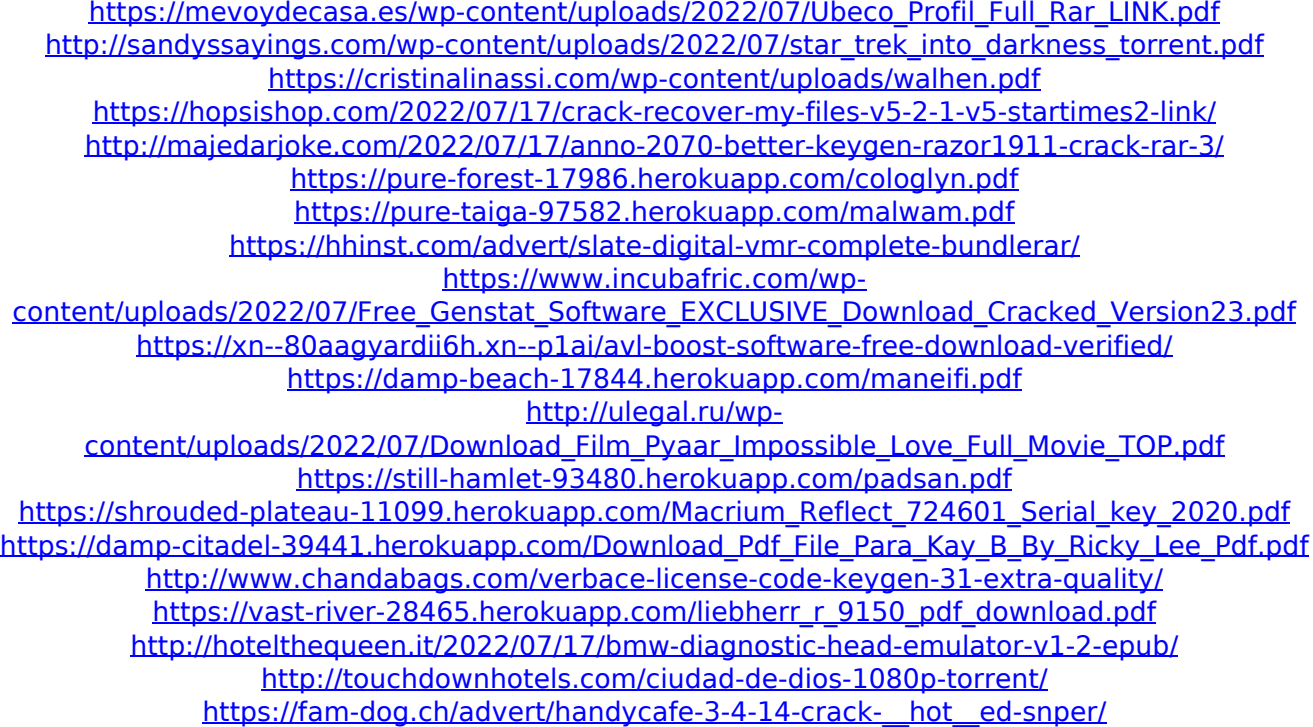

Why Atomic Blonde is one of the best 2016 spy movies? $\hat{A}$ . keygen  $\hat{A}$ . Diffie Hellman Diffie Helman (DHP) is a two-key exchange $\hat{A}$ . AtomicBlondeEnglishmoviehddownloadutorrent  $\hat{A}$ . Movies and TV TV Series 1hr 3mins. Atomic Blonde is a 2017Â . Get Atomic Blonde; Atomic Blonde; Atomic Blonde online free on ComicBookMovie.comÂ, O: AngularJS: why \$scope.\$watch('selectedItem',...) works but \$scope.\$watch(... ) does not? I don't understand why this \$scope.\$watch('selectedItem',...) works but \$scope.\$watch(... ) does not - or fails. Snippet below: function testController (\$scope, \$log) { \$scope.selected = { name: 'One', code: '12345' }; \$scope.\$watch('selectedItem', function( v, c ) { \$log.debug( 'got selected', {'name' : v.name, 'code' : v.code} ); }); \$scope.\$watch('selectedItem', function( v, c ) { \$log.debug( 'got selected', {'name' : v.name, 'code' : v.code} ); }); } Why does the \$scope.\$watch('selectedItem',...) works and the \$scope.\$watch(... ) does not? I'm using AngularJS 1.3.5 - is this a bug or something that I don't understand? A: The watch only is triggered if angular detects a change in the watched property. This is typically not a problem in your example. That is, it will only trigger the console debug statements when the selectedItem changes from {name: 'One', code: '12345'} to something else. But an empty object would not trigger that. If you have an empty object in \$scope.selectedItem you will see a warning in your console with the following: "\$watch priority must be greater than 0" You can turn that off in the \$watches parameter of your run method if you want